Главе Представительства Компании LAUNCH

в России и СНГ

г-же Сюй Ли

ФИО / название компании

20 г.  $\lambda$ 

## **ЗАЯВЛЕНИЕ**

 $OT$ <sub>\_\_\_\_\_</sub>

## для замены диагностического адаптера

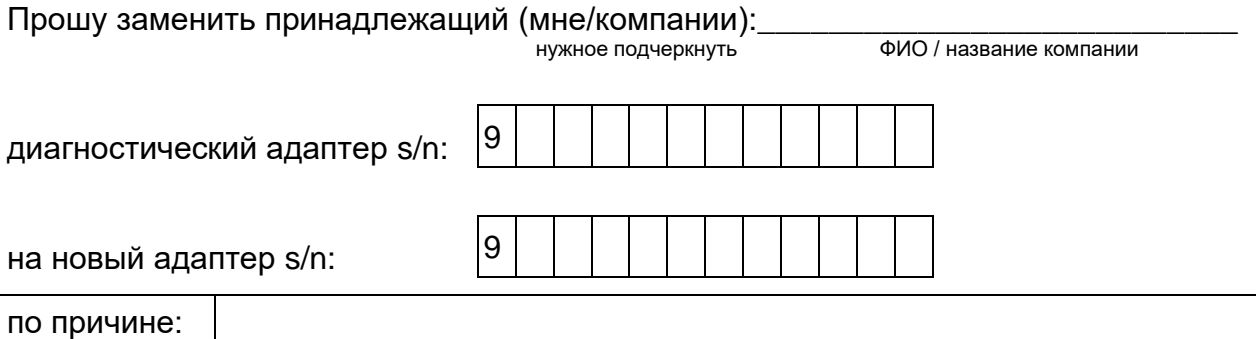

Я согласен на передачу и обработку ПД (только для физических лиц):

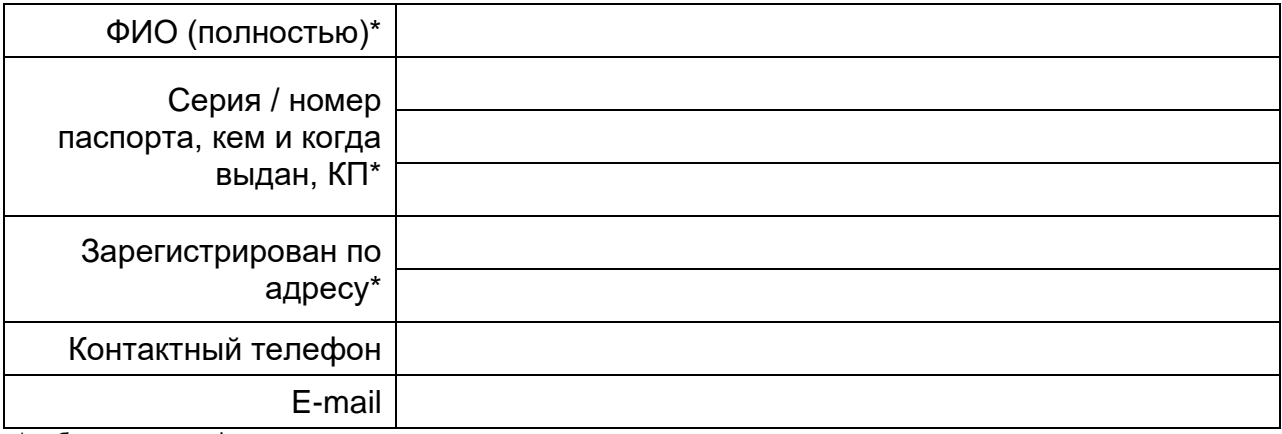

\* - обязательная информация

Должность руководителя организации

 $\frac{1}{\sqrt{2}}$ Подпись  $M.\Pi.$ 

Примечание:

1. К заявлению необходимо приложить:

A) Если адаптер утрачен: Фото планшета (целиком) с экраном центра обновления клиента с отображением серийного номера утраченного адаптера.

Б) Если адаптер в наличии: Фото выведенного из строя старого адаптера (разбит/ раздавлен/пробит/просверлен насквозь или иным образом уничтожен/утилизирован). Старый серийный номер должен быть виден!

2. В спорных случаях, когда перед заменой требуется проверка работоспособности старого адаптера, ее можно сделать в Представительстве LAUNCH по дополнительному запросу. После замены старый адаптер подлежит утилизации.